## THRU-WALL SCUPPER **WELDED, RAISED COLLECTOR BOX VERSION**

STYLE 1

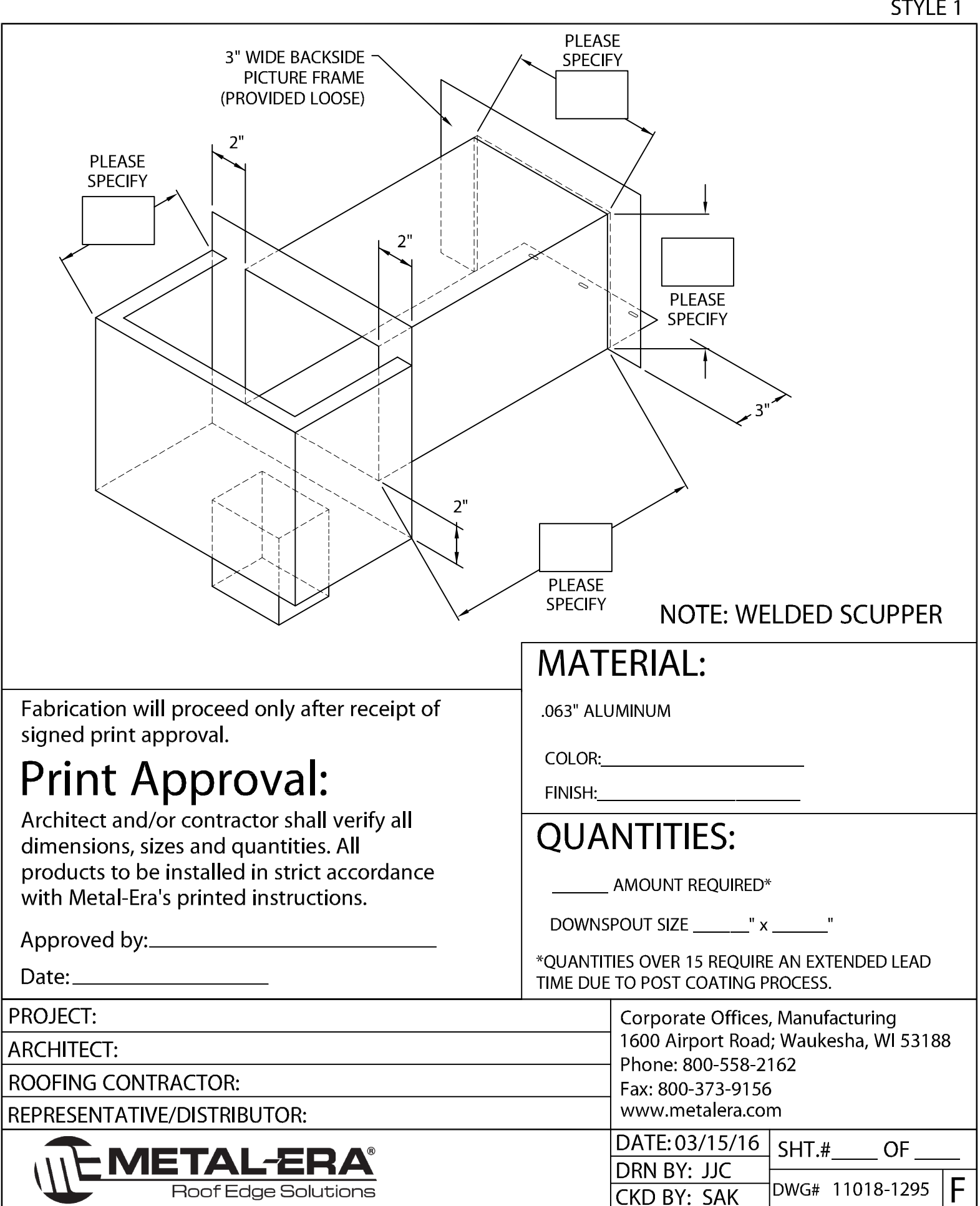